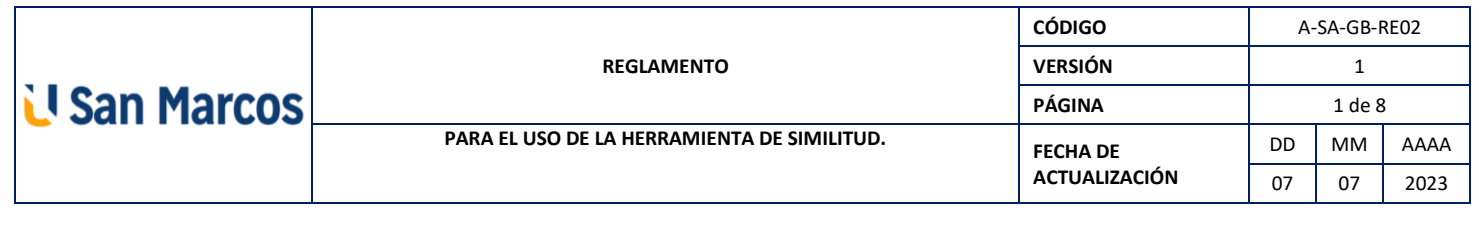

#### **REGLAMENTO PARA EL USO DE LA HERRAMIENTA DE SIMILITUD.**

### **CENTRO DE RECURSOS PARA EL APRENDIZAJE Y LA INVESTIGACIÓN (CRAI) U SAN MARCOS 2023**

#### **I. ASPECTOS GENERALES**

#### **Artículo 1. Antecedentes**

La U San Marcos como parte de sus esfuerzos por lograr una educación que cumpla con los procesos de calidad y de protección de la propiedad intelectual de todas aquellas obras producidas dentro de la institución, identifica la necesidad de adquirir un software de detección de similitud, con el fin de promover la originalidad en la creación de contenidos. Motivo de lo anterior, en el año dos mil veintidós (2022) se decide adquirir el Software de similitud, como una herramienta de apoyo al quehacer académico y de ética en la investigación.

#### **Artículo 2. Objetivo**

Promover dentro de la comunidad docente, estudiantil y administrativa de la U San Marcos, el uso del Software como herramienta de similitud.

Por medio de este reglamento se pretende cumplir una serie de objetivos específicos, como:

- 1. Incentivar el respeto hacia los derechos de autor.
- 2. Promover un uso adecuado del licenciamiento otorgado a los documentos.
- 3. Crear una cultura de ética en el uso de la información.
- 4. Incentivar la originalidad de ideas al realizar trabajos de investigación.
- 5. Contar con un mecanismo que contribuya a la identificación de similitud en sus diferentes niveles, complementado con el uso de la Normativa APA.

#### **Artículo 3. Alcance**

La aplicación del reglamento engloba al personal docente y estudiantes de todas las carreras, en cualquier grado académico, que forman parte de la U San Marcos.

El presente documento también se dirige al personal administrativo y a los diferentes entes involucrados en procesos de investigación, como: Comisión de Investigación y Extensión Universitaria, Comité Consultivo Docente y el Comité Editorial, así como a cualquier responsable de la Herramienta de similitud dentro de la comunidad académica de la universidad.

### **II. DEFINICIONES**

### **Artículo 4. Términos importantes**

Para los efectos de este reglamento, se entiende por:

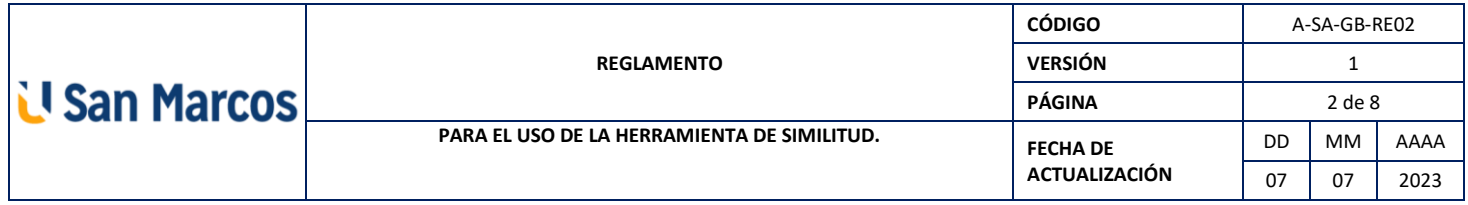

- a) Autor: persona o institución responsable de la creación de una obra y a la cual se le atribuyen las ideas.
- b) Derechos de autor: en la terminología jurídica, la expresión "derecho de autor" se utiliza para describir los derechos de los creadores sobre sus obras literarias y artísticas (Organización Mundial de la Propiedad Intelectual, s.f., párr. 1). Los derechos de autor se respetan siguiendo el licenciamiento e indicaciones expresadas por el autor.
- c) Reportes de similitud: es una herramienta poderosa que identifica rápidamente la escritura no original o incorrectamente citada por un estudiante, comparando el texto con la base de datos de contenido académico, trabajos escolares y páginas de internet más grande del mundo. Cada reporte genera un porcentaje de similitud, que es el grado de coincidencia o de texto similar que se ha encontrado (Turnitin, 2022, párrs. 1-2).

### **Artículo 5. De los tipos de plagio**

Con base en una encuesta realizada por el equipo de Herramienta de similitud, las cinco modalidades de plagio más comunes son:

- 1. Clonación: presentar el trabajo de otra persona como propio, copiado palabra por palabra.
- 2. Mosaico: material copiado de múltiples fuentes que encajan bien.
- 3. Copiado y pegado: incluir amplios pasajes de texto de una única fuente sin modificarlos.
- 4. Remix: mezclar material parafraseado extraído de múltiples fuentes.

5. Búsqueda y reemplazo: cambiar palabras y expresiones clave sin alterar el contenido esencial de las fuentes. (Correa y Londoño, 2018)

Los tipos de plagio mencionados deben ser conocidos por toda la comunidad U San Marcos, por medio de la ayuda del docente y capacitaciones relacionadas con ética de la información realizadas por el Centro de Recursos para el Aprendizaje y la Investigación (CRAI), esto con el fin de reconocer las situaciones que infringen los derechos de autor y de este modo evitarlas.

# **III. GENERALIDADES DE LA HERRAMIENTA DE SIMILITUD.**

## **Artículo 6. Sobre Herramienta de similitud.**

Software de detección de plagio que integra a estudiantes, docentes y administradores. Brinda herramientas para identificar trabajos que presentan copia de otros sin dar la adecuada autoría. Además, promueve en estudiantes e investigadores el pensamiento original.

# **Artículo 7. Sobre las herramientas que brinda**

El Software de similitud incluye:

- a) Autoría: Identificación de compra y venta de documentos y herramientas para autoridad de integridad.
- b) Formativo: Draft Coach, revisiones ilimitadas.
- c) Panel de conocimiento: similitud, alertas y detalles de documentos.
- d) Contenido: internet, trabajos de estudiantes, publicaciones científicas y tesis y disertaciones de ProQuest.
- e) Integraciones: Integraciones con LMS y vía API.

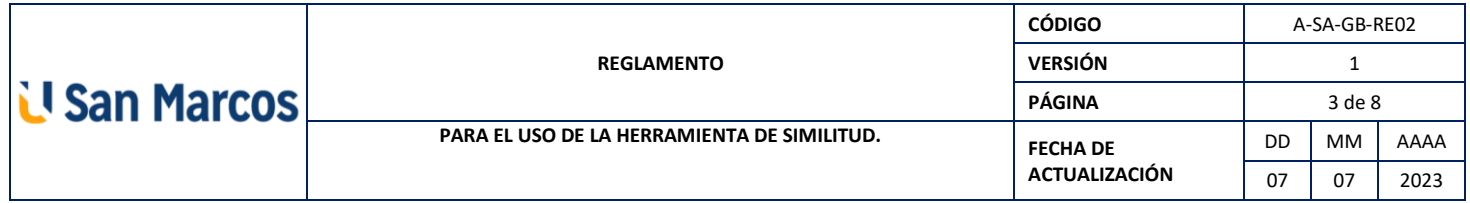

- f) Infraestructura: dominio propio, flujo integrado al LMS.
- g) Inteligencia artificial

# **Artículo 8. Sobre la Licencia de uso**

Software de similitud (Herramienta de similitud) es un software de pago, el contrato es por un año y posee una facturación anual. Su vigencia inicia a partir del primero (1) de agosto del dos mil veintidós (2022) y concluye el treinta y uno (31) de julio del dos mil veintitrés (2023). Posterior a esta fecha debe realizarse la renovación anual para garantizar el uso por parte de la comunidad U San Marcos.

# **Artículo 9. Sobre la accesibilidad a la herramienta de similitud.**

El software estará integrado en la plataforma CANVAS, también en Microsoft 365 por medio de la herramienta Word para uso en línea, es decir, no está disponible para la versión Word de escritorio.

# **IV. USO DEL SOFTWARE HERRAMIENTA DE SIMILITUD**

**4.1. Capítulo 1. Sobre las responsabilidades en el uso de la Herramienta de similitud**

## **Artículo 10. Usuarios y sus funciones**

- *4.1.1. Funciones del docente:* 
	- Utilizar el software para la evaluación de los trabajos académicos de curso y en trabajos finales de graduación cuando estén a cargos de estos.
	- Brindar retroalimentación al estudiante con base en el análisis de similitud.
- Ser un enlace de apoyo para poder identificar las habilidades del estudiante vinculadas a originalidad y respeto hacia los derechos de autor.
- Ayudar a los estudiantes a escribir trabajos originales.
- Promover el prestigio de la U San Marcos en temas de investigación.

*4.1.2. Funciones del estudiante y otros usuarios:* 

# *Estudiante:*

• Aprovechar el recurso brindado por la universidad, con el fin de que puedan evitar la similitud y desarrollar el pensamiento original por medio de las herramientas que les facilita el software.

## *Otros usuarios:*

- Los trabajos finales de investigación presentados como requisito para la obtención de un título universitario son evaluados por un profesor metodólogo y un tutor, estos deben utilizar el software antiplagio y remitir un informe de originalidad a la dirección de carrera correspondiente.
- La Comisión de Investigación y Extensión Universitaria, Comité Consultivo Docente y el Comité Editorial deberán utilizar el software en los documentos que lo requieran con el fin de promover el uso ético de la información.

# *4.1.3. Funciones del Administrador de la Herramienta de similitud*

• Capacitar a los usuarios en el uso de Herramienta de similitud

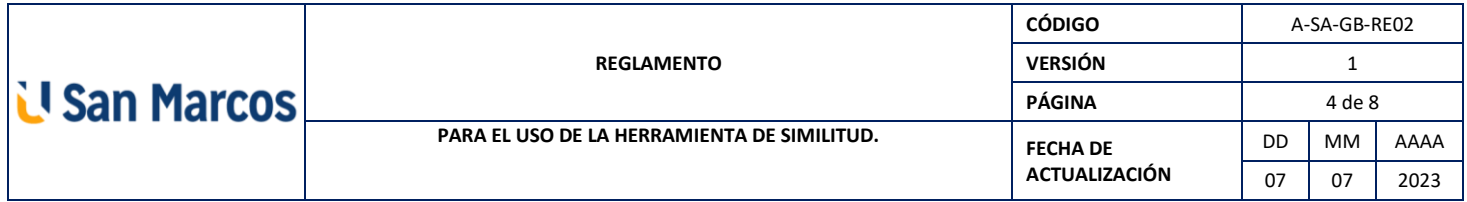

- Velar por el adecuado desempeño del software.
- Brindar asistencia en caso de consultas puntuales.
- Contribuir a que toda la comunidad U San Marcos posea una cuenta activa en Herramienta de similitud
- Comunicar al equipo de trabajo de Herramienta de similitud cualquier notificación de importancia.

### **4.2. Capítulo 2. Sobre los formatos, tamaño y tipos de documentos a revisar**

### **Artículo 11. Sobre los formatos del documento**

Podrán ser cometidos a análisis de similitud documentos que se encuentren en los siguientes formatos:

- Microsoft Word<sup>®</sup> (DOC and DOCX)
- Corel WordPerfect®
- HTML
- Adobe PostScript<sup>®</sup>
- Texto plano (TXT)
- Texto con formato enriquecido (RTF)
- Portable Document Format (PDF)
- Open Office (ODT)
- Hangul (HWP)
- PowerPoint (PPT)
- Google Docs via Google Drive™.

Los archivos no deben ser comprimidos (zip ni otros formatos).

Además, no deben contener restricciones de acceso, textos escaneados, contraseñas, fondos, marcas de agua en las imágenes ni gráficos no modificables.

El tamaño del archivo no puede exceder los 100 MB y las 800 páginas o menos. Los archivos que solo contengan texto no pueden exceder los 2 MB.

### **Artículo 13. Sobre los tipos de documentos**

Los documentos que deberán ser sometidos al software de antiplagio se componen de:

- a) Trabajos Finales de Graduación (TFG), en el grado de licenciatura y maestría.
- b) Trabajos de investigación solicitados como parte de la evaluación de un curso.
- c) Artículos para publicar en la Revista Académica Institucional (RAI):
	- Artículos científicos.
	- Artículos de opinión.
	- Artículos libres.
	- Artículos escritos especializados.
- d) Documentos por publicar en el Repositorio SUWA, tales como:
	- Lecturas.
	- Publicaciones docentes.
	- Documentos de Responsabilidad Social Universitaria.

\*Aclaración: los TFG se suben al Repositorio SUWA, no se incluyen en este punto porque para poder ser publicados ya tuvieron que haber pasado por la revisión de la herramienta de similitud por parte del personal a cargo de supervisar la tesis.

e) Cualquier otro tipo de documento que sea necesario someter a un análisis de similitud.

#### **V. NIVELES DE LOS REPORTES DE SIMILITUD**

**Artículo 12. Sobre el tamaño del archivo**

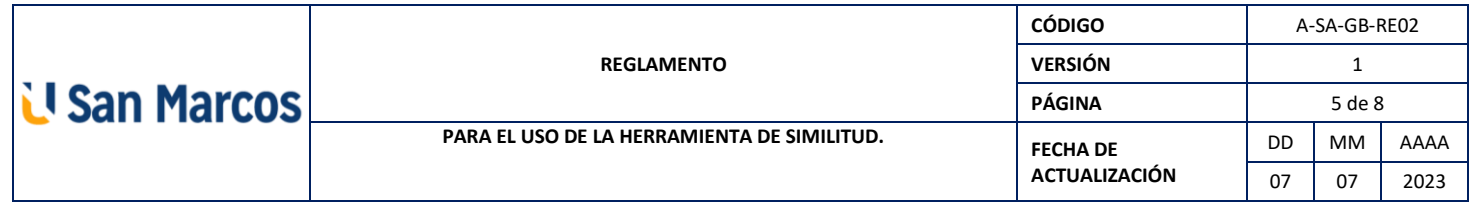

### **Artículo 14. Reportes de similitud**

Dichos reportes permiten conocer la similitud del documento comparándolo con otros documentos ya existentes.

Con base en Turnitin (s.f.) el rango de porcentajes oscila entre 0 % y 100 %. Los posibles índices de similitud son los siguientes:

- Azul: No hay texto coincidente.
- Verde: De una palabra a 24 % de texto coincidente.
- Amarillo: Entre 25 % y 49 % de texto coincidente.
- Naranja: Entre 50 % y 74 % de texto coincidente.
- Rojo: Entre 75 % y 100 % de texto coincidente. (sección índice de similitud, párr. 1).

## **VI. CRITERIOS DE ORIGINALIDAD DE LOS TRABAJOS Y SANCIONES**

Según el Artículo 37. Faltas graves, inciso h del Reglamento de Régimen Estudiantil. Se considera falta grave el cometer plagio, entendido como el acto de tomar como propia la producción textual o audiovisual de otra fuente, sin citar su procedencia. Por lo tanto el reglamento de similitud coloca los siguientes criterios y sanciones especificas en el momento de cometer plagio, en el artículo 15 del presente documento.

### **Artículo 15. Criterios y sanciones**

Se presentan los siguientes criterios a seguir, es imprescindible tener en cuenta las aclaraciones expuestas en el apartado VII, art. 16:

**Para los trabajos de cursos de carrera:**

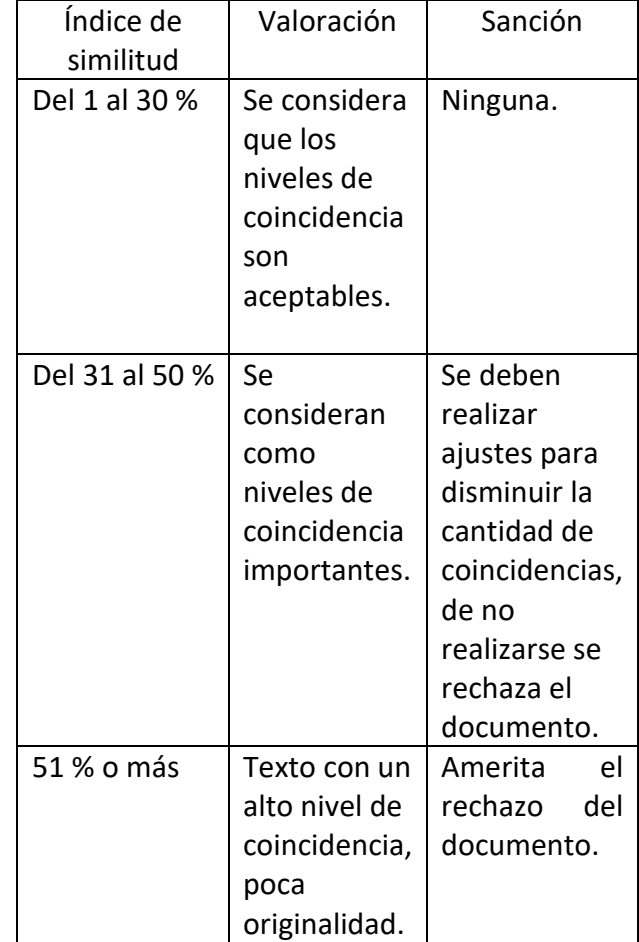

#### **Para los trabajos de grado y posgrado:**

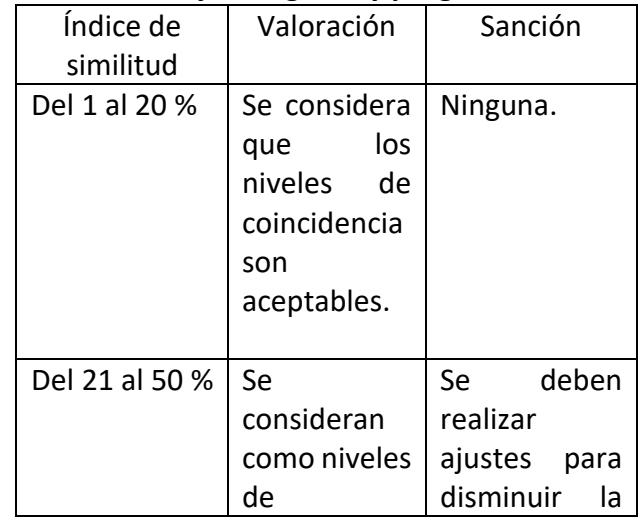

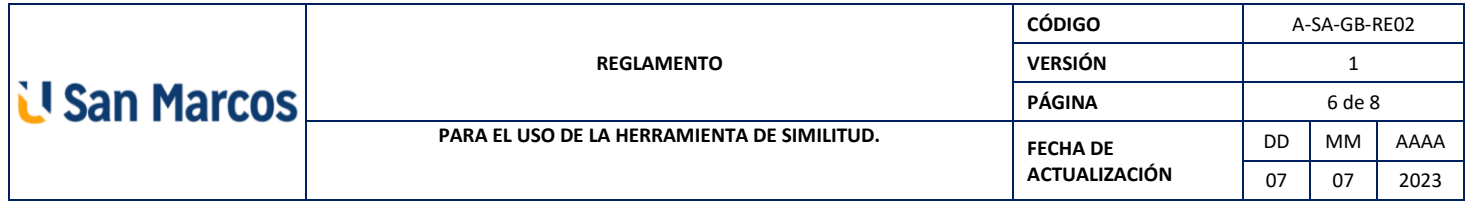

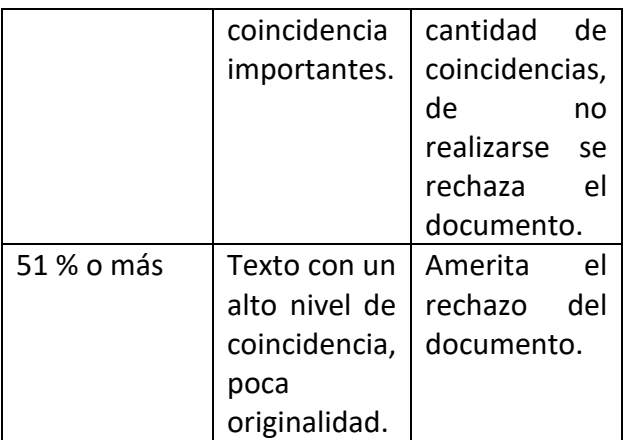

Nota: Adaptado de *Reglamento antiplagio*, por Universidad Tecnológica Intercontinental, 2019, p.11.

[https://www.utic.edu.py/investigacion/images](https://www.utic.edu.py/investigacion/images/reglamento/Reglamento_antiplagio.pdf) [/reglamento/Reglamento\\_antiplagio.pdf](https://www.utic.edu.py/investigacion/images/reglamento/Reglamento_antiplagio.pdf)

# **VII. ACLARACIÓN IMPORTANTE**

## **Artículo 16. Consideraciones importantes.**

El reporte es una herramienta para determinar si las coincidencias son aceptables o no. Por ejemplo, una coincidencia que corresponde a una cita correctamente referenciada es una coincidencia aceptable.

El docente u otra persona encargada de la revisión del documento tiene que ser muy consciente de cuando se trata de plagio real. Por ejemplo, puede pasar que haya un 20% de coincidencia, lo cual es aceptable según la tabla anterior, sin embargo, si ese 20% no se encuentra citado y se encuentra tal cual en otro documento puede deberse a un plagio que no puede omitirse.

Los criterios de originalidad son una guía, el nivel de coincidencia refleja un porcentaje, queda completamente bajo responsabilidad del evaluador del documento verificar si el plagio es real o se debe a otros motivos, esto con el fin de evitar sanciones poco fundamentadas o injustas hacía la persona que está siendo evaluada.

## **VIII. SOBRE LAS SANCIONES**

## **Artículo 17. Para los estudiantes**

- En caso de la no identificación de plagio no hay ningún tipo de sanción y se procede a aceptar el trabajo.
- Cuando hay un grado de coincidencia del 31% al 50%, en el cual se identifica información no citada o mal citada que remite al plagio, el docente o persona encargada de la revisión deberá notificar al o los estudiantes para que realicen las correcciones correspondientes con el fin de evitar el plagio en cualquiera de sus tipos. En caso de no realizar las correcciones no se califica el documento y se rebajan todos los puntos.
- Cuando hay un 51% o más de coincidencia y se comprueba plagio académico se procede a rechazar el documento. Según la gravedad de la situación el docente podrá:
- a) Rechazar el trabajo y rebajar la totalidad de los puntos.
- b) El estudiante podrá seguir el debido proceso según el Reglamento de Régimen Estudiantil.

## **Artículo 18. Para los docentes**

En caso de que sea un docente el que sea acusado de un plagio académico grave (51% o más de similitud) se procederá a:

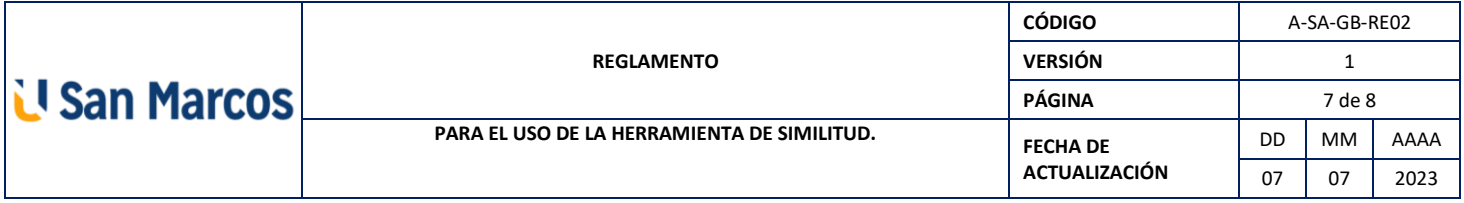

- a) Sanción por escrito, la cual queda resguardada en el expediente de Recursos Humanos de la universidad.
- b) Anulación del documento presentado.
- c) No podrá publicar obras en el Repositorio SUWA ni en RAI por tres (3) años calendario.

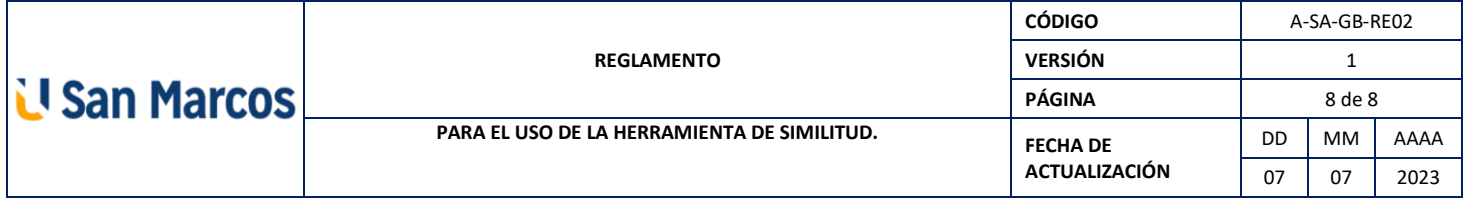

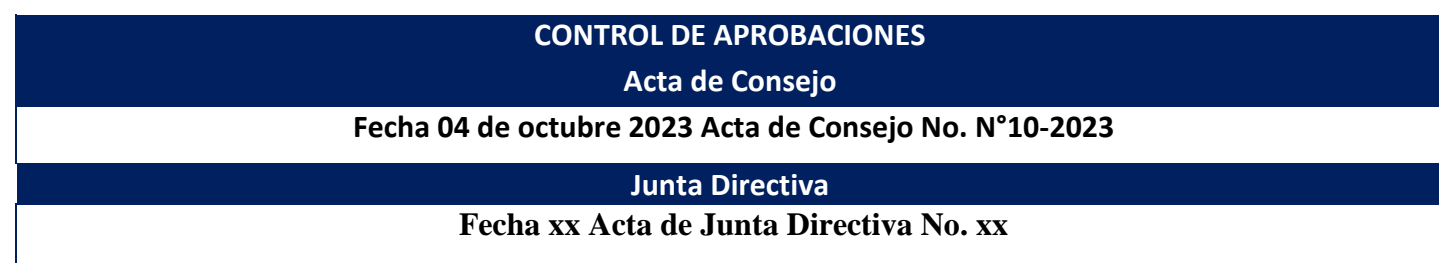

### **REFERENCIAS**

Correa, B. y Londoño, C. (2018, 07 de agosto). Los 5 tipos de plagio más frecuentes. *Turnitin.* <https://www.turnitin.com/es/blog/cinco-tipos-plagio-mas-frecuentes>

- Organización Mundial de la Propiedad Intelectual. (s.f.). *Derecho de autor. ¿Qué es el derecho de autor?* WIPO*.* <https://www.wipo.int/copyright/es/>
- Turnitin. (2022). *Reporte de Similitud de Turnitin* [Infografía]. Turnitin.com. [https://www.turnitin.com/es/infographics/interpretando-reporte-similitud](https://www.turnitin.com/es/infographics/interpretando-reporte-similitud-turnitin#:~:text=El%20Reporte%20de%20Similitud%20de%20Turnitin%20es%20una%20herramienta%20poderosa,internet%20m%C3%A1s%20grande%20del%20mundo)[turnitin#:~:text=El%20Reporte%20de%20Similitud%20de%20Turnitin%20es%20una%20herramienta%2](https://www.turnitin.com/es/infographics/interpretando-reporte-similitud-turnitin#:~:text=El%20Reporte%20de%20Similitud%20de%20Turnitin%20es%20una%20herramienta%20poderosa,internet%20m%C3%A1s%20grande%20del%20mundo) [0poderosa,internet%20m%C3%A1s%20grande%20del%20mundo](https://www.turnitin.com/es/infographics/interpretando-reporte-similitud-turnitin#:~:text=El%20Reporte%20de%20Similitud%20de%20Turnitin%20es%20una%20herramienta%20poderosa,internet%20m%C3%A1s%20grande%20del%20mundo)
- Turnitin. (s.f.). *¿Cómo abrir el reporte de similitud?* Turnitin.com. [https://help.turnitin.com/es/feedback](https://help.turnitin.com/es/feedback-studio/estudiante/como-abrir-el-reporte-de-similitud.htm#:~:text=%C3%8Dndice%20de%20similitud,-El%20color%20del&text=azul%20(no%20hay%20palabras%20coincidentes,a%2074%20%25%20de%20texto%20coincidente))[studio/estudiante/como-abrir-el-reporte-de-similitud.htm#:~:text=%C3%8Dndice%20de%20similitud,-](https://help.turnitin.com/es/feedback-studio/estudiante/como-abrir-el-reporte-de-similitud.htm#:~:text=%C3%8Dndice%20de%20similitud,-El%20color%20del&text=azul%20(no%20hay%20palabras%20coincidentes,a%2074%20%25%20de%20texto%20coincidente)) [El%20color%20del&text=azul%20\(no%20hay%20palabras%20coincidentes,a%2074%20%25%20de%20t](https://help.turnitin.com/es/feedback-studio/estudiante/como-abrir-el-reporte-de-similitud.htm#:~:text=%C3%8Dndice%20de%20similitud,-El%20color%20del&text=azul%20(no%20hay%20palabras%20coincidentes,a%2074%20%25%20de%20texto%20coincidente)) [exto%20coincidente\)](https://help.turnitin.com/es/feedback-studio/estudiante/como-abrir-el-reporte-de-similitud.htm#:~:text=%C3%8Dndice%20de%20similitud,-El%20color%20del&text=azul%20(no%20hay%20palabras%20coincidentes,a%2074%20%25%20de%20texto%20coincidente))
- Universidad Tecnológica Intercontinental. (2019). *Reglamento antiplagio.* [https://www.utic.edu.py/investigacion/images/reglamento/Reglamento\\_antiplagio.pdf](https://www.utic.edu.py/investigacion/images/reglamento/Reglamento_antiplagio.pdf)